K ロ ▶ K 個 ▶ K 할 ▶ K 할 ▶ 이 할 → 900

# <span id="page-0-0"></span>Technologies Web **jQuery**

### Alexandre Pauchet

INSA Rouen - Département ASI

BO.B.RC.18, pauchet@insa-rouen.fr

## Plan

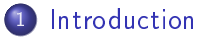

2 [Fonctionnalités basiques](#page-4-0)

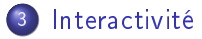

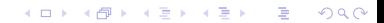

## <span id="page-2-0"></span>Introduction (1/2) Généralités

## **O** Description

- Librairie (comme PrototypeJS, Mootools, Dojo, YahooUI, ...)
- Créé en Janvier 2006
- Très utilisé : (2021, encore 50% des sites en JavaScript)
- 2 versions :  $1 \times (1113)$ ,  $2 \times (214)$ ,  $3 \times (360)$

- **•** Objectifs
	- Régler les problèmes de compatibilité entre navigateurs
	- Faciliter l'écriture de scripts (sélecteurs)

**KOD KARD KED KE DAGA** 

## Introduction (2/2) Utilisation

- Utilisation d'une version locale
	- Téléchargement sur <www.jquery.com>
	- <script type="text/javascript" src="jquery.js"></script>
- Utilisation de version en cache
	- Google CDN :

<script src="https://ajax.googleapis.com/ajax/libs/jquery/3.3.1/jquery.min.js"></script>

- Microsoft CDN
- CDNJS CDN
- isDelivr CDN

### <span id="page-4-0"></span>Fonctionnalités basiques (1/13) Sélecteur d'élément

jQuery('selecteur') équivalent à \$('selecteur')

 $a$ vec  $s$ electeur = sélecteur de type CSS, i.e. :

- $\bullet$  #unID, .uneClass, une balise HTML, ...
- Référence : <http://api.jquery.com/category/selectors/>

Rappels : attente de la fin du chargement du DOM

- Une page HTML est un arbre dans lequel les éléments (nœuds) sont séquentiels
- Une page HTML est traitée par un navigateur comme un flux
- Pour qu'un nœud soit disponible, il est nécessaire qu'il soit entièrement chargé (balises d'ouverture et de fermeture)

```
$( document ). ready ( function () {
  alert ('Le DOM est prêt !') ;
}) ;
```
**KORKA SERKER SHORA** 

## Fonctionnalités basiques (2/13) Exemple

### Exemple1.html

```
<!DOCTYPE html >
<html>
  <head >
    <title > Exemple jQuery 1 </title >
    <meta http-equiv= " Content-Type " content= " text / html ; charset=utf-8 ">
  </head >

    <head er>
     <h1> Exemple jQuery ( document ready )</h1>
    </head er>
    <footer >
       <script src= " https :// ajax . googleapis . com / ajax / libs / jquery /3.3.1/ jquery . min .js">
      \langle/script>
       <script >
         $( document ). ready ( function () {
            alert ('Le dom est prêt ! ');
         }) ;
       \langle/script\rangle</ footer >
  \langle/body>
\langle/html>
```
## Fonctionnalités basiques (3/13) Parcours du DOM

- **•** Éléments fils : \*('selecteur1').find('selecteur2'); (équivalent à  $*($ 'selecteur1 selecteur2');)
- $\bullet$  Éléments fils directs :  $\mathcal{S}(\text{``selectour1''}).\text{children("selectour2')};$
- Élément parent(s) : \$('selecteur1').parent('selecteur2');

\$('selecteur1').parents('selecteur2');

- Élément suivant : \$('selecteur1').next('selecteur2');
- Élément précédent : \*('selecteur1').prev('selecteur2');
- Boucle sur une liste d'éléments :

```
$('selecteur').each(function( index ) { ... });
```
NB1 : chaque méthode a un équivalent sélecteur de CSS  $(ex : *("selecteur1").find("selecteur2"); @quivalent à *("selecteur1" selecteur2");$ NB2 : selecteur2 peut être vide

**A DIA K PIA K E A SA K H A K A K A K A SA K A E A A A CA** 

**KOD KARD KED KE DAGA** 

## Fonctionnalités basiques (4/13) Exemple

## Exemple2.html

```
<body >
   <head er>
    <h1> Exemple jQuery ( sélecteurs )</h1>
  </head er>
   \leqdiv id = "main"\langle \text{div} \rangleDiv 1 \langle \text{div} \rangle\langle u1 \rangle\langleli>Li 1\langleli>
        \langleli>Li 2\langleli>
        \langleli \rangleLi 3\langleli >
        \langleli>Li 4\langleli>
      \langle/ul>
   \epsilon/div \epsilon\epsilonfooter >
      <script src= " jquery-3 .3.1. min .js"> </script >
      <script >
         $( document ). ready ( function () {
            *(\nmid \text{main"}).children().each(function( index ) {
               console . log ( " Dans #main , on a un " + this . nodeName );
            }) ;
        }) ;
      \langle/script\rangle</ footer >
\langle/body>
```
## Fonctionnalités basiques (5/13) Gestion des classes

**O** Test d'une classe :  $\sqrt{s_{\text{selecteur}}}}$ ).hasClass('classe');

Ajout d'une classe : \$('selecteur').addClass('classe');

**O** Suppression d'une classe  $*(\text{``selecteur''})$ . removeClass('classe');

Ajout d'une classe, la supprime si elle existe : \$('selecteur').toggleClass('highlighted');

**KOD KARD KED KE DAGA** 

## Fonctionnalités basiques (6/13) Gestion des attributs

Valeur d'un attribut : \$('selecteur').attr('attribut'); NB : undefined est renvoyé si l'élément ne dispose pas de l'attribut

Assignation d'un attribut : \$('selecteur').attr('attribut','valeur');

Assignation d'un ensemble d'attributs :

```
$('selecteur '). attr ( {
       'attribut1' 'valeur1',
       ...
'attributn ' : 'valeurn '
                        }) ;
```
**KOD KARD KED KE DAGA** 

## Fonctionnalités basiques (7/13) Gestion des CSS

Modication d'un attribut de la CSS d'un élément :

```
$('selecteur').css('attribut-de-css','valeur');
```
Modication de plusieurs attributs de la CSS d'un élément :

```
$('selecteur '). css( {
   ' attribut-de-css1 ' ' valeur1 ' ,
  ' attribut-de-cssn' : 'valeurn'
}) ;
```
 $2990$ 

## Fonctionnalités basiques (8/13) Gestion des dimensions

 $width()$  $height()$  $innerWidth()$  $innerHeight()$ outerWidth()

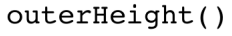

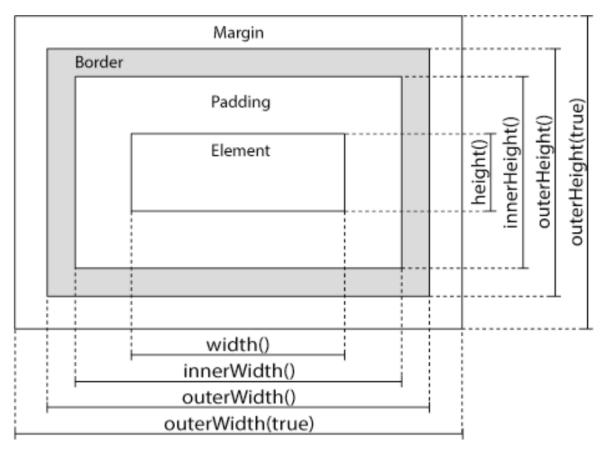

 $\mathbf{E} = \mathbf{A} \oplus \mathbf{A} + \mathbf{A} \oplus \mathbf{A} + \mathbf{A} \oplus \mathbf{A} + \mathbf{A} \oplus \mathbf{A} + \mathbf{A} \oplus \mathbf{A} + \mathbf{A} \oplus \mathbf{A} + \mathbf{A} \oplus \mathbf{A} + \mathbf{A} \oplus \mathbf{A} + \mathbf{A} \oplus \mathbf{A} + \mathbf{A} \oplus \mathbf{A} + \mathbf{A} \oplus \mathbf{A} + \mathbf{A} \oplus \mathbf{A} + \mathbf{A} \oplus \mathbf{A} + \mathbf{A$ 

NB : ces fonctions permettent également de fixer les valeurs

## Fonctionnalités basiques (9/13) Exemple

#### Exemple3.html

```
<!DOCTYPE html >
<html><head >
    <title > Exemple jQuery 3 </title >
    <meta http-equiv= " Content-Type " content= " text / html ; charset=utf-8 ">
    <stvle>#main { width: 300px; padding: 10px; border: solid grey 2px; margin: 20px; }
    \langle/style>
  </head >

    <head er><h1 > Exemple Jquery ( Dimensions )</h1> </head er>
     <div id= " main "> Contenu de la div </div >
    \langleinput type="button" value="Elargir" onclick="$('#main').width($('#main').width()
     +100) ; affichage ();"></ input >
    <sub>f</sub>ooter</sub>
       <script src= " https :// ajax . googleapis . com / ajax / libs / jquery /3.3.1/ jquery . min .js">
      \langle/script\rangle\langlescript\ranglefunction affichage () {
            console \log ( "width=" + \frac{2}{3} ("#main"). width () + " ; innerWidth=" + \frac{2}{3} ("#main").
      innerWidth() + " : outerWidth" + $("#main").output(h() + " : outerWidth (true) = "+ $( " \# main"). outerWidth (true));
          }
         $( document ). ready ( affichage );
      \langle/script\rangle</ footer >
  \langle/body>
\langle/html>
```
## Fonctionnalités basiques (10/13) Gestion du contenu des éléments

### Contenu textuel

- Récupération : \$('selecteur').text();
- $\bullet$  Modification :  $\mathcal{L}(\cdot)$  selecteur'). text('Nouveau contenu');

## Contenu HTML

- Récupération : \$('selecteur').html();
- $\bullet$  Modification :  $\mathcal{L}$  ('selecteur').html('<p>Nouveau contenu avec balises HTML!</p>');

## **•** Attribut value

- **Récupération : \$('selecteur').val();**
- $\bullet$  Modification :  $\sqrt{s_{\text{selecteur}}}, \sqrt{s_{\text{selectour}}}, \sqrt{s_{\text{output}}}, \sqrt{s_{\text{select}}}$

**A DIA K B A DIA K B A DIA K DIA K DIA B** 

## Fonctionnalités basiques (11/13) Gestion du contenu des éléments

- Ajout au début d'un élément : \$('selecteur').prepend('Contenu');
- Ajout à la fin d'un élément : \* ('selecteur'). append('Contenu');
- Ajout avant un élément : \$('selecteur').before('Contenu');
- **•** Ajout après un élément : \* ('selecteur'). after('Contenu');

NB : le contenu ajouté peut être constitué de balises HTML

- Suppression du contenu d'un élément : \*('selecteur').empty();
- **•** Suppression d'un élément :  $\frac{s}{(s \cdot \text{select sur'}) \cdot \text{remove}(s)}$ NB : un élément supprimé du DOM peut encore être utilisé

## Fonctionnalités basiques (12/13) Exemple

### Exemple4.html

```
<!DOCTYPE html >
<html>
  <head >
    <title > Exemple jQuery 4 </title >
    <meta http-equiv= " Content-Type " content= " text / html ; charset=utf-8 ">
    <style >
       #main{ width: 300 px; padding: 10 px; border: solid grey 2px; margin: 20 px;
     }
</style >
  </head >

    <head er><h1 > Exemple jQuery ( Ajout de contenu )</h1> </head er>
    <div id= " main "> Contenu de la div </div >
     <footer >
       <script src= " https :// ajax . googleapis . com / ajax / libs / jquery /3.3.1/ jquery . min .js">
     \langle/script>
      \langlescript\rangle$( document ). ready ( function () {
           $('# main '). append ('<br/> Ajouté dedans à la fin ');
           $('# main '). prepend ('Ajouté dedans au début<br />') ;
           $( ' # main '). before ('Ajouté avant ');$('# main '). after ('Ajouté après ') ;
         }) ;
       \langle/script>
    </ footer >
  \langle/body>
\langle/html>
```
## Fonctionnalités basiques (13/13) Chaînage des éléments

Toutes les fonctions retournent une liste d'éléments (objet \$). Elles peuvent donc être enchaînées (chaînables).

#### Exemple

```
balises = $('', toto'');
    balises = balises.append("un texte");
    balises = balises \overline{c}ss("border" "1px solid red");
    balises = balises . addClass ("titi");
    balises = balises. removeClass("toto");
    balises = balises removeClass ("tutu");
est équivalent à :
    $(". toto "). append (" un texte "). css (" border ","1px solid red").
    addClass ("titi") removeClass ("toto") removeClass ("tutu");
```
## <span id="page-17-0"></span>Interactivité (1/7) Animation d'éléments

- Visibilité des éléments
	- Apparition  $*(?selecteur') . show()$ ;
	- Masquage :  $\sqrt{s_{\text{selecteur}}^2}$ ).hide();
	- Apparition ou masquage  $:(\text{selectour'})$ .toggle();
- Animations avec effet
	- **Apparition** :  $(\text{?selectour'})$ .slideDown();
	- Masquage :  $\sqrt{s}$  ('selecteur').slideUp();
	- **Apparition** :  $*(\text{ 'selecteur '})$ . fadeIn();
	- Masquage :  $\sqrt{s}$  ('selecteur').fadeOut();
- Animation personnalisée

```
$('selecteur ') . animate ({
         attribut-CSS1: valeur1,
         ...
         attribut-CSSn : valeurn
        } , vitesse ) ;
```
## Interactivité (2/7) Exemple

## Exemple5.html

```
<body ><head er><h1 > Exemple Jquery ( Animations )</h1> </head er>
  <div id= " bloquehauteur ">
     <div id= " main "> Contenu de la div </div >
  \langle/div >
  <a href= "#" id= " hide "> hide< /a> <a href= "#" id= " show "> show< /a> <a href= "#" id= "
    toggle">toggle</a> <br/> <br/>
  <a href="#" id="slideUp">slideUp</a> <a href="#" id="slideDown">slideDown</a><br/>>br/>
  <a href="#" id="fadeOut">fadeOut</a> <a href="#" id="fadeIn">fadeIn</a><br/>>
  <footer >
     <script src= " https :// ajax . googleapis . com / ajax / libs / jquery /3.3.1/ jquery . min .js">
    \langle/script>
     \langlescript\rangle$( document ). ready ( function () {
           $( ' $ ( ' $ hide ' ) . click (function () { $( ' $# main ' ) . hide () ; } ) ;$('# show '). click ( function () {$('# main '). show () ;}) ;
           \frac{1}{3}('#toggle').click (function () {\frac{1}{3}('#main').toggle():});
           \$( ' # slideUp ' ) . click (function () {\$( ' # main ' ) . slideUp () ; } ;
           \mathcal{F}(k^* \mathsf{F}_\mathsf{S}) = \mathsf{F}(k^* \mathsf{F}_\mathsf{S}) . \mathsf{F}(k^* \mathsf{F}_\mathsf{S}) = \mathsf{F}(k^* \mathsf{F}_\mathsf{S}) ; \mathsf{F}(k^* \mathsf{F}_\mathsf{S}) = \mathsf{F}(k^* \mathsf{F}_\mathsf{S})\$( ' # fadeOut ' ) . click (function () \$( ' # main ' ) . fadeOut ("slow ' ); ) ;\frac{1}{2} ('#fadeIn').click (function () {\frac{1}{2}('#main').fadeIn ( \frac{1}{2}slow") ; }) ;
        }) ;
     \langle/script\rangle</ footer >
\langle/body>
```
**KORKA SERKER SHORA** 

## Interactivité (3/7) Exemple

## Exemple6.html

```

  <head er><h1 > Exemple Jquery ( Animate )</h1> </head er>
  <div id= " main "> Contenu de la div </div >
  <footer >
     <script src= " https :// ajax . googleapis . com / ajax / libs / jquery /3.3.1/ jquery . min .js">
    </script >
    <script >
       $( document ). ready ( function () {
          *(\nmid \text{main'}) animate ({
               width : " 70% "
                fontSize : "2em",
borderWidth : "10 px"
            }, 1500 );
          }) ;
     \langle/script>
  \langle / footer >
\langle/body>
```
# ÉVÉNEMENTS

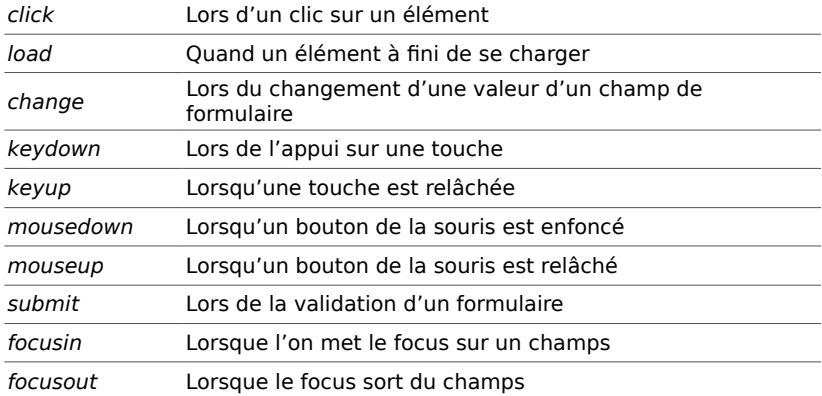

NB : la bonne pratique est de privilégier la déclaration d'événements javascript par une fonction plutôt qu'en utilisant les attributs correspondants

Liste de compatibilité des events : http://www.quirksmode.org/dom/events/

9

Ξ

 $\overline{\phantom{0}}$ 

 $298$ 

K ロ X K 御 X K 평 X K 평 X ( 평 X )

«THIS»

```
$( "p" ).click(function() {  $
( this ).toggleClass( "highlight" );});
```
Lors de l'activation d'un événement, «this» est la référence<br>javascript de l'objet courant.

Mais pour en faire un objet jquery  $\Rightarrow$  \$(this)

Ξ

## LES FONCTIONS ANONYMES

```
$('a.okbutton').click( function() {
alert('Le bouton Ok');
});
Manque de lisibilité et des «réutilisabilité» des
```
# «function(){...}»

```
$('a.okbutton').click( dookbuttom);function dookbuttom() {
alert('Le bouton Ok');
}
```
Les déclarations de fonction n'ont pas a être dans le \$(document).ready(...);

1

<span id="page-23-0"></span>Ξ

2

 $299$ 

准

メロト メ御 ドメ君 ドメ君 ド

## FONCTIONS UTILES POUR LE DEBUG

alert('Ca marche');

## Mieux :

```
console.log('Texte');
```
console.log(objet);

## Affiché dans la console du navigateur, avec la visibilité complete sur l'object.